Fig. 2. Sample radioactivity data from the location of Vilnius of 29 April 2013.

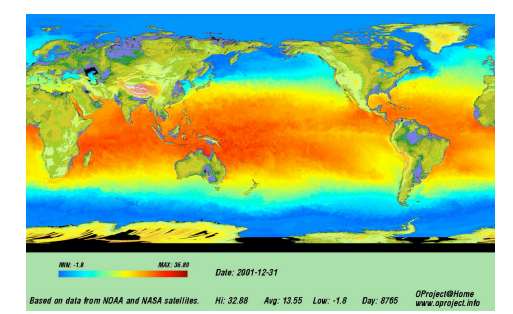

Fig. 3. Map of sea surface temperature generated by the OProject@Home.

The third and newest polish BOINC project is OProject@Home. The topic of this project is mainly theoretical mathematics. OProject@Home analyzes are unsolved mathematical problems - Goldbach Conjecture and Weird odd numbers hypothesis. This project also creates a climate database. Figure 3 presents a sample image generated by OProject@Home.

## *References:*

- 1. http://enigmaathome.net
- 2. http://radioactiveathome.org
- 3. http://oproject.info

## *Використання вільнопоширюваних програмних засобів при вивченні логічних основ інформатики Твердохліб І.А.*

*Національний педагогічний університет імені М.П. Драгоманова,* IgTverd@npu.edu.ua

The article is devoted to the usage the freeware software in the teaching process at the pedagogical university. It also describes the usage of KTechlab and Logisim programmes to create a virtual laboratory of basis of computer schematics as the integral part of logic basis of informatics.

Розвиток нових інформаційних технологій і масове їх впровадження в навчальний процес школи та ВНЗ стимулюють активний розвиток відносно нового методу пізнання — комп'ютерного моделювання. Його використання в навчальному процесі дозволяє виконувати моделювання реальних технічних пристроїв, не вимагає значних затрат часу та матеріальних ресурсів, а в деяких випадках дозволяє змоделювати роботу технічних пристроїв, розробка чи дослідження яких в реальних навчальних лабораторіях взагалі не можлива.

Нами розроблена і впроваджена в навчальний процес Національного педагогічного університету імені М.П. Драгоманова навчальна дисципліна "Логічні основи інформатики" для підготовки студентів інформатичних спеціальностей Інституту інформатики та Фізикоматематичного інституту. Неналежний стан, а в деяких випадках і відсутність необхідного лабораторного устаткування спонукало нас до пошуку альтернативних шляхів вивчення основ комп'ютерної схемотехніки, як невід'ємної складової логічних основ інформатики.

Серед усього різноманіття програм для схемотехнічного моделювання ми зосередилися на вільнопоширюваних програмних засобах з відкритим кодом KTechlab та Logisim.

KTechlab — це IDE (Integrated Development Enviroment) для програмування та налагодження мікроконтролерів і моделювання роботи електричних схем. Він дозволяє модулювати роботу логічних, інтегральних, лінійних, нелінійних та реактивних компонентів, програмувати та налагоджувати PIC мікроконтролери [1, 2].

В програмі KTechlab є змога використовувати декілька мов програмування [4]. Дві з них є характерні для даної програми: графічна мова та мова microbe, а інші дві — це всім відомі C та Assembler. Реалізована також можливість конвертації тексту програми з однієї мови програмування в іншу.

Logisim — це вільнопоширюване програмне забезпечення навчального призначення для розробки та моделювання цифрових логічних схем. Воно призначене для підтримки вивчення дисциплін починаючи від математичної логіки до архітектури та організації ЕОМ і використовується студентами коледжів та університетів всього світу [3].

Вагомими перевагами Logisim перед іншими аналогічними програмними засобами є його навчальне призначення, можливість русифікації інтерфейсу та робота під керівництвом ОС Linux, MacOS X та Windows. Обидва програмні засоби мають легкий та зрозумілий інтерфейс, використовують технологію Drag-and-Drop роботи з компонентами.

При організації навчального процесу в Інституті інформатики нами використовуються обидва програмні засоби, зокрема для виконання деяких лабораторних робіт з дисциплін "Фізика" та "Основи мікроелектроніки" - програмний засіб KTechlab.

Особливе місце в процесі підготовки майбутніх вчителів інформатики займає фундаментальність підготовки, для забезпечення якої важливу роль відіграє вивчення студентами логічних основ функціонування ЕОМ, і, зокрема, основ комп'ютерної схемотехніки. У зв'язку з відсутністю обладнання для постановки лабораторних робіт з основ комп'ютерної схемотехніки, ми реалізували їх віртуальне виконання з використанням вільнопоширюваного програмного засобу Logisim.

При вивченні основ комп'ютерної схемотехніки студентам пропонуються такі лабораторні роботи для виконання в програмному засобі Logisim: "Вивчення логічних елементів", "Дослідження будови тригерів".

"Вивчення лічильників", "Дослідження принципу дії суматорів". Однією з форм підсумкового контролю засвоєних знань та набутих вмінь і навичок студентів з дисципліни "Логічні основи інформатики" є виконання розрахунково-практичної роботи з розробки закінченого цифрового автомата починаючи від математичної моделі і закінчуючи моделюванням його роботи в Logisim.

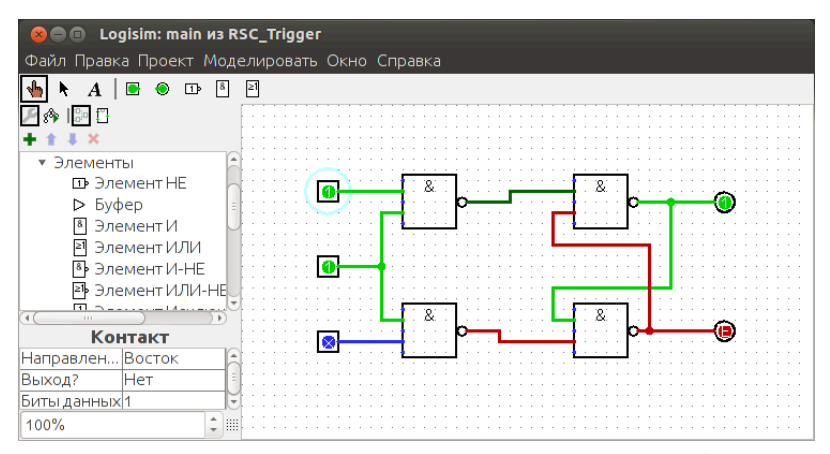

*Рис. 1.* Схема синхронного RS-тригера в програмному засобі Logisim Таким чином, використання вільнопоширюваного програмного забезпечення для організації лабораторного практикуму з основ комп'ютерної схемотехніки при вивченні логічних основ інформатики дозволяє ефективно організовувати навчальний процес у разі відсутності необхідного обладнання, сприяє активізації навчально-виховного процесу та зацікавленості студентів у схемотехнічному моделюванні, а в подальшому і програмуванні мікроконтролерів.

## *Джерела:*

1) David Saxton, Daniel Clarke. KTechlab Handbook [Електронний ресурс]. - Режим доступу: http://sourceforge.net/projects/ktechlab/files/ ktechlab/user

%20docs/Ktechlab.pdf

2) KTechlab web site [Електронний ресурс]. - Режим доступу:

http://sourceforge.net/apps/mediawiki/ktechlab/index.php

3) Logisim web site [Електронний ресурс]. - Режим доступу:

http://ozark.hendrix.edu/~burch/logisim/

4) Гололобов В.Н. Неоконченый рассказ о программе Ktechlab / В.Н. Гололобов. - М., 2011. - 230 с.